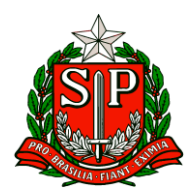

Carapicuíba, 25 de março de 2024.

# **CIRCULAR Nº 11/2024**

Prezados,

Diretores de Escola

Equipe Escolar

"A educação é um processo social, é desenvolvimento. Não é a preparação para a vida, é a própria vida."

John Dewey

Solicito especial atenção e cumprimento das demandas.

**Atenciosamente**

**Vilma Aparecida De Jesus Oliveira**

**Dirigente Regional de Ensino**

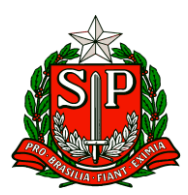

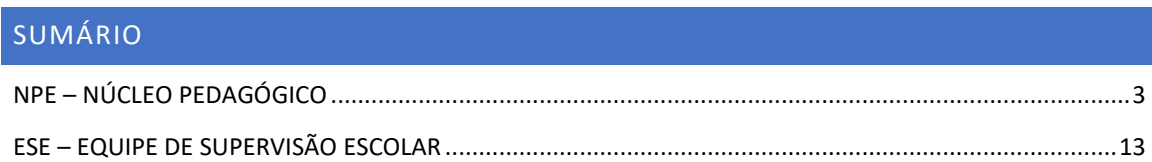

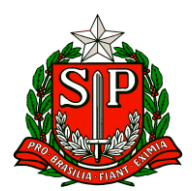

# **NPE – Núcleo Pedagógico**

### <span id="page-2-0"></span>NPE – NÚCLEO PEDAGÓGICO

**COMUNICADO EXTERNO CONJUNTO SUBSECRETARIA/EFAPE - 2024 - Nº 76**

Prezados(as),

Seguem as informações referentes à Escola de Formação e Aperfeiçoamento dos Profissionais da Educação do Estado de São Paulo "Paulo Renato Costa Souza" (EFAPE).

#### **Assuntos:**

- 1. Curso da Educação Integral ao Ensino Integral 2ª Edição/2023
- 2. Programa de Desenvolvimento de Liderança (PDL): Curso 2 1ª Edição/2024
- 3. Diálogos do Programa Alfabetização Ambiental Conservação da Biodiversidade
- 4. Aula de Trabalho Pedagógico Coletivo A REDE NA EFAPE
- 5. Formação Inicial: Educação Profissional Paulista -1ºEdição/2024

6. Divulgação do "Documento Orientador - ATPC/Atividade Pedagógica de Caráter Formativo 2024"

7. ATPC para Professores de Anos Iniciais e Professores especialistas em Língua Inglesa de Anos Iniciais

8. Programa de Aperfeiçoamento para Professores de Língua Inglesa do Ensino Médio

9. Curso de Capacitação de Inglês on-line no contraturno escolar

10. Programa Multiplica SP #Professores 2024 - Início das formações para os Cursistas

11. Programa Multiplica SP #Professores 2024 - Início das formações para Professor Multiplicador

12. Orientação Técnica para professores de idiomas dos Centros de Línguas - CEL

13. Orientações para atendimento para atendimento ao Estágio Supervisionado Obrigatório

14. Comunicado EFAPE: Dirigentes, Supervisores e Diretores PEI

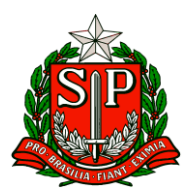

#### **1. Curso da Educação Integral ao Ensino Integral – 2ª Edição/2023**

- Ação: Curso prorrogado até 28/03/2024.
- Formato: EaD, no AVA-EFAPE.
- Status: Em andamento.

● Público-alvo: ○ SEDUC-SP: Aos servidores do Quadro do Magistério (QM), do Quadro de Apoio Escolar (QAE) e do Quadro da Secretaria da Educação (QSE); ○ Municípios: Aos profissionais das redes municipais de ensino do estado de São Paulo, exceto o secretário de escola.

● Data: Término até 28/03/2024.

● Mais informações: [https://efape.educacao.sp.gov.br/acao-formacao/da-educacao](https://efape.educacao.sp.gov.br/acao-formacao/da-educacao-integral-ao-ensino-integral-2a-edicao-2023/)[integral-ao-ensino-integral-2a-edicao-2023/](https://efape.educacao.sp.gov.br/acao-formacao/da-educacao-integral-ao-ensino-integral-2a-edicao-2023/)

#### **2. Programa de Desenvolvimento de Liderança (PDL): Curso 2 – 1ª Edição/2024**

- Ação: As atividades deverão ser realizadas até 31/07/2024.
- Formato: EaD, no AVA-EFAPE.
- Status: Em andamento.

● Público-alvo: Servidores da SEDUC-SP, integrantes do Quadro do Magistério (QM) e do Quadro da Secretaria da Educação (QSE).

● Data: Até 31/07/2024.

● Mais informações: [https://efape.educacao.sp.gov.br/acao-formacao/programa-de](https://efape.educacao.sp.gov.br/acao-formacao/programa-de-desenvolvimento-de-lideranca-pdl-curso-2-%201a-edicao-2024/)[desenvolvimento-de-lideranca-pdl-curso-2-](https://efape.educacao.sp.gov.br/acao-formacao/programa-de-desenvolvimento-de-lideranca-pdl-curso-2-%201a-edicao-2024/) 1a-edicao-2024/

#### **3. Diálogos do Programa Alfabetização Ambiental - Conservação da Biodiversidade**

- Ação: Live sobre Conservação da Biodiversidade do Programa Alfabetização Ambiental
- Formato: on-line (via CMSP no canal de Desenvolvimento Profissional)

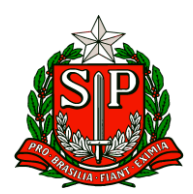

● Status: previsto

● Público-alvo: Professores Especialistas em Currículo de todas as áreas, em especial dos Anos Iniciais e das áreas de Ciências da Natureza e Ciências Humanas, inclusive Interlocutores de Educação Ambiental; Professores das redes estadual e municipal; Coordenadores de Gestão Pedagógica, Coordenadores de Gestão Pedagógica Geral, Coordenadores de Gestão Pedagógica por Área de Conhecimento, Diretores Escolares/Diretor de Escola e Vice-Diretor Escolar

● Data: 26 de março de 2024 (Terça-feira)

● Mais informações: O programa Alfabetização Ambiental é uma parceria entre a Secretaria de Educação e a Secretaria de Meio Ambiente, Infraestrutura e Logística, com o objetivo de promover o desenvolvimento de temáticas socioambientais nos processos de ensino e de aprendizagem de professores e de alunos da rede pública estadual, além de valorizar as áreas protegidas como espaços educadores e promover os espaços escolares como locais de aprendizagem socioambiental.

#### **4. Aula de Trabalho Pedagógico Coletivo – A REDE NA EFAPE**

- Ação: Oportunidade para os professores da Rede Estadual compartilhar suas experiências, com base no material digital utilizado em sala de aula. Participe conosco!
- Formato: remoto, via Plataforma ZOOM ou por meio de envio de vídeo
- Status: Em andamento.
- Público-alvo: Todos os professores em exercício na sala de aula (SEDUC-SP)

● Mais informações: Para participar e contribuir com sua prática pedagógica enriquecendo o repertório de outros professores da rede ampliando as concepções metodológicas, estratégias e técnicas didático – pedagógica, bem como utilizar o material digital, acesse o formulário a seguir: [https://bit.ly/Participacao\\_ATPC\\_EFAPE\\_2024](https://bit.ly/Participacao_ATPC_EFAPE_2024) e [https://drive.google.com/file/d/1kgcpH9mOL3czFJ\\_FN7rU7dcB1In8pOCr/view?usp=sh](https://drive.google.com/file/d/1kgcpH9mOL3czFJ_FN7rU7dcB1In8pOCr/view?usp=sharing) [aring](https://drive.google.com/file/d/1kgcpH9mOL3czFJ_FN7rU7dcB1In8pOCr/view?usp=sharing) .

Caso prefira, você pode acessar o formulário pelo QR CODE abaixo:

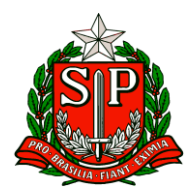

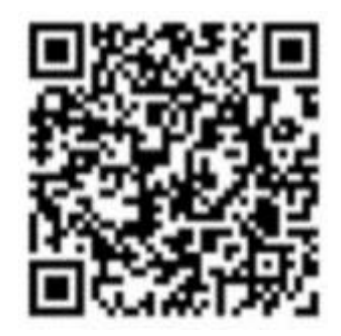

## **5. Formação Inicial: Educação Profissional Paulista -1ºEdição/2024**

● Ação: divulgar curso para professores que tem aulas atribuídas nos componentes curriculares do Itinerário de Formação Técnica Profissional

- Formato: EaD, no AVA-EFAPE.
- Status: em andamento.

● Público-alvo: Servidores da SEDUC-SP integrantes do Quadro do Magistério (QM): professores do Ensino Fundamental e do Ensino Médio e Professores de Educação Básica (PEB II) com aulas atribuídas nos componentes curriculares do Itinerário de Formação Técnica Profissional

● Datas: de 07/02 até 15/04/2024

● Mais informações: Para mais informações sobre essa formação, acesse: [https://efape.educacao.sp.gov.br/acao-formacao/formacao-inicial-educacao](https://efape.educacao.sp.gov.br/acao-formacao/formacao-inicial-educacao-profissional-paulista-1a-edicao2024/)[profissional-paulista-1a-edicao2024/](https://efape.educacao.sp.gov.br/acao-formacao/formacao-inicial-educacao-profissional-paulista-1a-edicao2024/)

**6. Divulgação do "Documento Orientador - ATPC/Atividade Pedagógica de Caráter Formativo 2024"** 

● Ação: divulgar as orientações para organização da ATPC/Atividade Pedagógica de Caráter Formativo 2024

● Formato: arquivo online arquivo online, no site da EFAPE [https://efape.educacao.sp.gov.br/wpcontent/uploads/2024/02/Documento-](https://efape.educacao.sp.gov.br/wpcontent/uploads/2024/02/Documento-Orientador-ATPC_Carater-Formativo_2024_v08-1.pdf)[Orientador-ATPC\\_Carater-Formativo\\_2024\\_v08-1.pdf](https://efape.educacao.sp.gov.br/wpcontent/uploads/2024/02/Documento-Orientador-ATPC_Carater-Formativo_2024_v08-1.pdf) e no AVA-EFAPE 2 (ATPC -2024)

● Status: em andamento

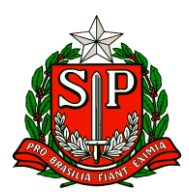

● Público-alvo: Todos os profissionais da educação da Rede Estadual (SEDUC)

# **7. ATPC para Professores de Anos Iniciais e Professores especialistas em Língua Inglesa de Anos Iniciais**

● Ação: Nova organização de ATPC para formação de professores de Anos Iniciais e Língua Inglesa dos Anos Iniciais. Em 2024, as ATPC/Atividade Pedagógica de Caráter Formativo de Língua Inglesa serão disponibilizadas a cada três semanas, devido ao revezamento com os componentes curriculares de Arte e Educação Física.

- Formato: via CMSP e AVA-EFAPE.
- Status: em andamento
- Público-alvo: Professores de Anos Iniciais e Professores especialistas em Língua Inglesa dos Anos Iniciais

● Mais informações: De acordo com a Resolução SEDUC nº 133, de 29-11-2021, os docentes interessados em ampliar sua formação profissional podem opcionalmente fazer jus às duas ATPC semanais adicionais de Língua Inglesa. As duas ATPC semanais, a serem acrescidas à carga horária total atribuída, deverão ser cumpridas na Unidade Escolar, mas fora do horário regular de funcionamento da classe. Os(as) professores(as) regentes com duas ATPC/Atividades Pedagógicas de Caráter Formativo adicionais de Língua Inglesa dos Anos Iniciais poderão acompanhar as formações produzidas em 2022 e 2023. As formações de 2022 e 2023 poderão ser acessadas por meio do link: [https://drive.google.com/file/d/1ZTJ8xD0ZsrqFiWDuFmFPVvSnQdinXH8j/view?usp=sh](https://drive.google.com/file/d/1ZTJ8xD0ZsrqFiWDuFmFPVvSnQdinXH8j/view?usp=shari) [ari](https://drive.google.com/file/d/1ZTJ8xD0ZsrqFiWDuFmFPVvSnQdinXH8j/view?usp=shari)

#### **8. Programa de Aperfeiçoamento para Professores de Língua Inglesa do Ensino Médio**

● Ação: divulgar o Programa de Aperfeiçoamento para Professores de Língua Inglesa do Ensino Médio. A inscrição deve ser feita utilizando a conta Microsoft de Professor (@professor.educacao.sp.gov.br), por meio do link: [https://bit.ly/Fulbright\\_DAI\\_2024](https://bit.ly/Fulbright_DAI_2024)

- Formato: presencial, Intercâmbio nos Estados Unidos
- Status: em andamento

● Público-alvo: professores efetivos de inglês do ensino médio regular da rede pública estadual e/ ou municipal.

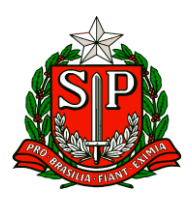

● Mais informações: A Secretaria da Educação do Estado de São Paulo (SEDUC-SP) participará do Programa Fulbright DAI - Fulbright Distinguished Awards in Teaching Program for International Teachers 2024-2025 Programa de aperfeiçoamento para Professores de Língua Inglesa.

O Programa Fulbright de Aperfeiçoamento para Professores de Língua Inglesa (Fulbright DAI) é uma oportunidade para que professores efetivos de inglês do ensino médio regular da rede pública estadual e/ ou municipal realizem um curso de aperfeiçoamento de até 5 (cinco) meses nos Estados Unidos. O programa possui duração de um semestre acadêmico em universidade americana e inclui aulas e treinamento intensivo em metodologias de ensino, planejamento de aula, estratégias de ensino, liderança, e uso de tecnologias em educação. As atividades nos Estados Unidos acontecerão entre agosto e dezembro de 2025 e incluirão também estágio supervisionado em escola de ensino médio para que os participantes do programa tenham a oportunidade de interagir e praticar seus novos conhecimentos com colegas de profissão e alunos nos Estados Unidos.

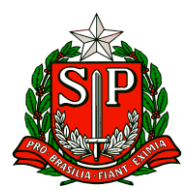

#### **CRONOGRAMA**

. Até 23 de fevereiro de 2024: Secretaria de Educação confirma adesão ao programa DAI;

· Até 20 de março de 2024: data limite para a Secretaria informar a Comissão Fulbright os nomes de até quatro professores para a etapa de seleção nacional;

. Até 8 de abril de 2024: data limite para preenchimento do formulário online e envio dos vídeos dos candidatos para a Fulbright;

· De 9 a 19 de abril de 2024: análise de mérito;

. Até 23 de abril de 2024: envio dos vouchers para o TOEFL;

. Até 24 de maio de 2024: data limite para envio do TOEFL Score Report;

. De 3 a 7 de junho de 2024: período de entrevistas por videoconferência ou telefone;

· Junho de 2024: resultado da seleção nacional;

· Dezembro de 2024: resultado da seleção internacional;

· Julho de 2025: orientação pré-partida e entrevista de visto, São Paulo-SP.

· Agosto de 2025: início das atividades nos EUA

#### **9. Curso de Capacitação de Inglês on-line no contraturno escolar**

- Ação: divulgar curso de capacitação de inglês on-line no contraturno escolar
- Formato: on-line
- Status: em andamento

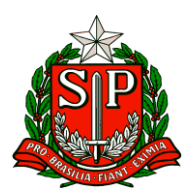

● Público-alvo: Os servidores do Quadro do Magistério (QM), professores de Educação Básica II (PEB II) e professores de Ensino Fundamental e Médio da rede pública estadual. Para participar, basta atender aos seguintes requisitos: Habilitação na Língua Estrangeira Moderna – Inglês; Ausência de licenças e/ou afastamentos superiores a 60 dias; Ter aulas do idioma atribuídas conforme a base de dados da CGRH de dezembro de 2023.

● Datas: A partir do dia 28/02/2024 a 08/03/2024 - Chamamento dos professores e adesão ao curso e teste de nivelamento. ● Mais informações: A inscrição é simples e se dá por adesão, mediante a realização de um teste de nivelamento do idioma. As informações de acesso à plataforma e participação serão enviadas para o e-mail institucional dos professores que preencherem os requisitos. Dúvidas entrar em contato pelo e-mail: [atendimentogoverno@pearson.com.br](mailto:atendimentogoverno@pearson.com.br)

#### **10. Programa Multiplica SP #Professores 2024 - Início das formações para os Cursistas**

- Ação: divulgar o início das formações para os Professores Cursistas
- Formato: remoto, via CMSP
- Status: previsto

● Público-alvo: Todos os Professores cursistas do Programa Multiplica SP #Professores 2024

● Data: 25/03/2024

● Mais informações: Para maiores informações, acesse: <https://efape.educacao.sp.gov.br/programamultiplica-sp-professores/> ou <https://efape.educacao.sp.gov.br/nao-fique-de-fora>

# **11. Programa Multiplica SP #Professores 2024 - Início das formações para Professor Multiplicador**

● Ação: divulgar a data que as formações do Professor Multiplicador começaram, se você ainda não acessou sua formação, ainda dá tempo!

● Formato: remoto, via CMSP

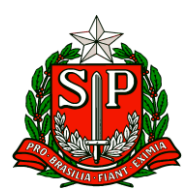

● Status: em andamento BOLETIM SEMANAL SUBSECRETARIA 22.03.2024 42 3.08.2022.07

● Público-alvo: todos os Professores Multiplicadores que irão atuar no Programa Multiplica SP

● Data: 18/03/2024

● Mais informações: Para maiores informações, acesse: <https://multiplicasp.educacao.sp.gov.br/>ou envie e-mail para [multiplica.professor@educacao.sp.gov.br](mailto:multiplica.professor@educacao.sp.gov.br)

#### **12. Orientação Técnica para professores de idiomas dos Centros de Línguas - CEL**

- Ação: divulgar a data de Orientação Técnica para professores de Alemão
- Formato: presencial
- Status: a ser realizada
- Público-alvo: Professores de Alemão dos Centros de Línguas CEL
- Datas: 03 e 04/04/2024, das 8h30 às 17h30.

● Mais informações: A convocação dos professores será publicada via DOE. A formação acontecerá no Instituto Goethe, sito a Rua Lisboa, 974. Pinheiros. São Paulo/SP.

## **13. Orientações para atendimento para atendimento ao Estágio Supervisionado Obrigatório**

- Ação: Estágio Supervisionado para estudantes de curso de licenciaturas
- Formato: presencial
- Status: atendimento contínuo
- Público-alvo: graduandos das licenciaturas

● Mais informações: A SEDUC/SP, em resposta às consultas feitas pela Rede e com intuito de uniformizar os procedimentos para atendimento ao Estágio Supervisionado Obrigatório nas unidades escolares, orienta que sejam seguidos os seguintes procedimentos:

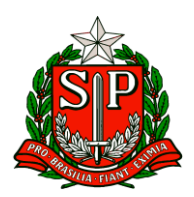

1. Licenciando providencia junto à Instituição de Ensino Superior (IES) a documentação necessária para realização do estágio.

2. Licenciando apresenta a documentação na escola de seu interesse (Termo de compromisso, Apólice de seguros e Plano de Estágio) e, após acolhimento e autorização do Diretor Escolar, inicia seu estágio.

3. Diretor monta expediente com toda documentação do estagiário no Sistema Eletrônico de Informações (SEI) e informa a DE, via sistema, o início do estágio na unidade escolar.

4. Licenciando realiza o estágio e registra em livro próprio da unidade escolar a sua frequência.

5. Concluído o estágio, o Diretor e/ou professor preceptor assina(m) os documentos de conclusão de estágio.

6. Licenciando apresenta os documentos à IES.

7. Diretor atualiza o expediente no SEI e informa a finalização do estágio à DE.

**IMPORTANTE: Não existe estágio remoto/a distância/virtual em hipótese alguma. Todo estágio é presencial, mesmo para os licenciandos que realizam seus cursos inteiramente a distância, incluindo UNIVESP.**

#### **14.Comunicado EFAPE: Dirigentes, Supervisores e Diretores PEI**

A Escola de Formação e Aperfeiçoamento dos Profissionais da Educação do Estado de São Paulo "Paulo Renato Costa Souza" – EFAPE orienta aos gestores unidades escolares do Programa Ensino Integral – PEI, sobre os docentes que estão vinculados ao Programa Multiplica SP #Professores, especialmente envolvendo o momento em que:

(1) O Professor Multiplicador recebe formação do PEC Multiplica e quando o

(2) O Professor Cursista recebe formação do Professor Multiplicador. Diante da importância e relevância ao processo formativo e de aperfeiçoamento do Professor Multiplicador e do Professor Cursista, orientamos que na ocasião da ausência de docente em sala de aula, que gere a necessidade da sua substituição, priorizem substituí-los estrategicamente por profissionais que não estejam vinculados ao Programa Multiplica SP #Professores.

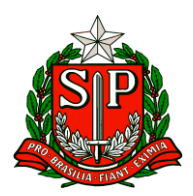

Assim, reforçamos que havendo 2 (dois) professores disponíveis, sendo um professor que atua no Multiplica e um que não participa do respectivo Programa, o diretor deverá assegurar, prioritariamente, que a substituição seja realizada pelo professor que não participa do Multiplica.

Desse modo, o Professor Multiplicador e o Professor Cursista manterão a linearidade da formação entre pares, visto que se trata de um Programa prioritário da SEDUC-SP, com foco no aprimoramento das práticas docentes em sala de aula.

Atenciosamente, Equipe EFAPE

**Atenciosamente,**

**Núcleo Pedagógico – DER Carapicuíba**

## **ESE – Equipe de Supervisão Escolar**

#### <span id="page-12-0"></span>ESE – EQUIPE DE SUPERVISÃO ESCOLAR

# **I. SAGESP / SAINTER – SUBSECRETARIA DE ACOMPANHAMENTO DA GRANDE SÃO PAULO E INTERIOR COMUNICADO EXTERNO CONJUNTO SUBSECRETARIA /FDE - 2024 – Nº 73**

#### **1. Consulta - Programa Escola da Família**

A Secretaria de Educação do Estado de São Paulo solicita a colaboração de cada gestor escolar para responder à consulta sobre o Programa Escola da Família, que está sendo realizada pela FDE – Fundação para o Desenvolvimento da Educação.

Comunicamos aos Diretores que não responderam à pesquisa que o prazo foi estendido até o dia 27/03/2024. A consulta online tem o objetivo de obter informações para subsidiar e aprimorar o planejamento de ações relativas a esse Programa.

Busca captar informações junto a dois grupos distintos de escolas: um composto por aquelas ofertantes do PEF em 2024 e, outro, para as unidades que atualmente não participam do programa. O intuito básico para o primeiro grupo é conhecer alguns aspectos pertinentes ao trabalho realizado nos finais de

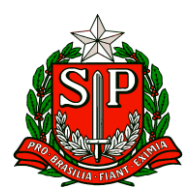

semana e, para o segundo, buscar dimensionar o interesse em aderir ao Programa Escola da Família, considerando as características atuais do programa. O Diretor ou Vice-diretor poderá expressar sua opinião preenchendo um questionário disponibilizado por meio de um link encaminhado ao e-mail administrativo da escola no dia 12/03/2024.

Reforçamos a importância de o questionário ser respondido utilizando o e-mail da escola e não do Diretor para que possamos identificar a escola respondente. Agradecemos desde já a sua colaboração.

# **COPED – COORDENADORIA PEDAGÓGICA COMUNICADO EXTERNO CONJUNTO SUBSECRETARIA / COPED - 2024 – Nº 74**

## **1. Escopo-sequência 2° bimestre**

Estamos compartilhando o escopo-sequência referente ao 2° bimestre. O material está disponível no link: [Escopo-sequencia 2024](https://drive.google.com/drive/folders/1hirmkBZ1yfAAb9iKJ-mrh7xHQVYmUt8N)

Informamos que, especialmente até o início do bimestre, o documento pode sofrer leves alterações em função de possíveis mudanças nos Materiais Digitais.

**Além do acesso realizado pelo link indicado, é possível acessar o arquivo através do Repositório do Centro de Mídias,** disponível em: Acervo Digital > Materiais Pedagógicos > Ementas e escopo-sequência > 2024.

# **2. LIVE Programa Sala de Leitura - A Teia Literária: Leitura em movimento – Orientação e Práticas de Leitura**

A Coordenadoria Pedagógica, por meio do Programa Sala de Leitura, solicita a participação do PEC – Ponto Focal do Programa Sala de Leitura, Professores do Programa Sala de Leitura e Professor de Língua Portuguesa (quando possível no horário da formação) para acompanhar a reunião, via CMSP, canal Sala de Leitura, sobre Orientação e Práticas de Leitura. Data: 27 de março de 2024. Local: CMSP – canal Sala de Leitura Horário: 14h30 às 15h30 Público: PEC Ponto Focal Programa Sala de Leitura, Professor da Sala de Leitura e do Professor de Língua Portuguesa e demais interessados. Para eventuais dúvidas entre em contato pelo e-mail: [decarnpe@educacao.sp.gov.br](mailto:decarnpe@educacao.sp.gov.br)

#### **3. Reunião de Trabalho**

A Coordenadoria Pedagógica, por meio da Equipe Colegiados, solicita a participação do Supervisor de Ensino/ Educacional – Ponto Focal da temática Conselho de Escola

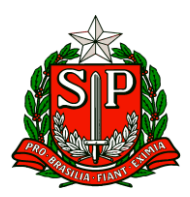

para acompanhar a reunião, via Teams, sobre: - Acompanhamento e orientação sobre a inserção de dados da composição do Conselho de Escola no SGCE/SED; - Plano de Ação do Conselho de Escola em apoio à Equipe Gestora.

#### **Data: 28 de março de 2024.**

#### **Local: Teams Horário: das 10h00 às 11h30**

Público: Ponto Focal Temática Conselho de Escola Link para o acesso à reunião:

**[https://teams.microsoft.com/l/meetup](https://teams.microsoft.com/l/meetup-join/19%3ameeting_N2I4NDBkNjEtZTZjYi00OTBhLWJiZDEtNmYyMjVjZDUzZGM2%40thread.v2/0?context=%7b%22Tid%22%3a%2216b87798-4517-442c-9200-ce1cca93259c%22%2c%22Oid%22%3a%223028e6d2-8e1f-4b82-9af1-2970a26573b3%22%7d)[join/19%3ameeting\\_N2I4NDBkNjEtZTZjYi00OTBhLWJiZDEtNmYyMjVjZDU](https://teams.microsoft.com/l/meetup-join/19%3ameeting_N2I4NDBkNjEtZTZjYi00OTBhLWJiZDEtNmYyMjVjZDUzZGM2%40thread.v2/0?context=%7b%22Tid%22%3a%2216b87798-4517-442c-9200-ce1cca93259c%22%2c%22Oid%22%3a%223028e6d2-8e1f-4b82-9af1-2970a26573b3%22%7d) [zZGM2%40thread.v2/0?context=%7b%22Tid%22%3a%2216b87798-4517-](https://teams.microsoft.com/l/meetup-join/19%3ameeting_N2I4NDBkNjEtZTZjYi00OTBhLWJiZDEtNmYyMjVjZDUzZGM2%40thread.v2/0?context=%7b%22Tid%22%3a%2216b87798-4517-442c-9200-ce1cca93259c%22%2c%22Oid%22%3a%223028e6d2-8e1f-4b82-9af1-2970a26573b3%22%7d) [442c-9200-ce1cca93259c%22%2c%22Oid%22%3a%223028e6d2-8e1f-](https://teams.microsoft.com/l/meetup-join/19%3ameeting_N2I4NDBkNjEtZTZjYi00OTBhLWJiZDEtNmYyMjVjZDUzZGM2%40thread.v2/0?context=%7b%22Tid%22%3a%2216b87798-4517-442c-9200-ce1cca93259c%22%2c%22Oid%22%3a%223028e6d2-8e1f-4b82-9af1-2970a26573b3%22%7d)[4b82-9af1-2970a26573b3%22%7d](https://teams.microsoft.com/l/meetup-join/19%3ameeting_N2I4NDBkNjEtZTZjYi00OTBhLWJiZDEtNmYyMjVjZDUzZGM2%40thread.v2/0?context=%7b%22Tid%22%3a%2216b87798-4517-442c-9200-ce1cca93259c%22%2c%22Oid%22%3a%223028e6d2-8e1f-4b82-9af1-2970a26573b3%22%7d)**

#### **4. Prova Paulista – 1º bimestre de 2024**

**A Prova Paulista acompanha o desenvolvimento do currículo, em todas as áreas, apoiando os professores na identificação mais precisa dos conteúdos que os estudantes aprenderam ao longo do bimestre, pela aplicação de instrumentos padronizados.**

**A avaliação é voltada aos estudantes do 5º ano do ensino fundamental até a 3ª série do ensino médio e terá como referencial os conteúdos curriculares do Material Digital, que podem ser aferidos por itens de múltipla escolha.**

**Como de costume, a Prova será realizada no aplicativo do Centro de Mídias da Educação de São Paulo – CMSP ou em sua versão web por meio do link https://cmspweb.ip.tv/. O estudante deve acessar o CMSP com seu login e senha habituais (da SED). Ao entrar na turma, basta clicar em "Prova Paulista".**

#### **Para o ano de 2024, a Prova Paulista traz algumas novidades:**

#### *1. Itinerários formativos*

Para o ensino médio, além da Formação Geral Básica, serão avaliados alguns componentes dos Itinerários Formativos, conforme a matriz das aulas, a saber: Educação Financeira, Inglês, Tecnologia e Robótica, Empreendedorismo, Biotecnologia, Química Aplicada, Arte e Mídias Digitais, Liderança, Oratória, Geopolítica, Filosofia e Sociedade Moderna. Os estudantes que optaram pelo ensino médio profissionalizante realizarão as provas dos respectivos componentes do Itinerário de Formação Técnica Profissional.

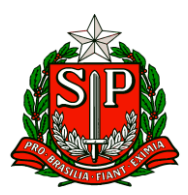

Os estudantes realizarão as provas do Itinerário Formativo de acordo com a sua opção e registro de matrícula.

Para tanto, cada estudante do ensino médio deve acessar a sua prova da Formação Geral Básica e do Itinerário Formativo correspondente à sua matrícula.

Para elucidar, segue o tutorial de acesso no seguinte link:

**[https://centrodemidiasp.educacao.sp.gov.br/wp-content/uploads/2024/03/Prova-](https://centrodemidiasp.educacao.sp.gov.br/wp-content/uploads/2024/03/Prova-Paulista_2024.pdf)[Paulista\\_2024.pdf](https://centrodemidiasp.educacao.sp.gov.br/wp-content/uploads/2024/03/Prova-Paulista_2024.pdf)**

*2. Modelo da prova* 

Outra novidade para a edição de 2024 será o modelo de prova, que foi aprimorado abrangendo questões com gabarito único e com gabarito múltiplo, ou seja, podendo apresentar uma, duas ou até três alternativas corretas de resposta, ampliando as possibilidades de mobilização dos conhecimentos, pelos estudantes, para resolver as tarefas de leitura e raciocínio propostas. Sugerimos que orientem os estudantes para que respondam com bastante atenção a todas as questões.

*3. Cronograma sugerido de aplicação* 

O cronograma de aplicação a ser apresentado a seguir é oferecido como uma sugestão, sendo que cada unidade escolar poderá organizar a sua aplicação dentro do período estipulado, ou seja, entre os dias 08 e 15 de abril. Cronograma de aplicação da Prova Paulista do 1º bimestre:

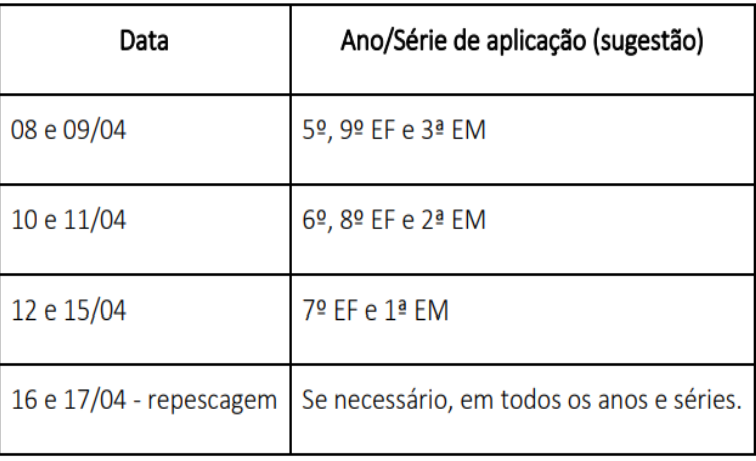

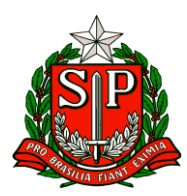

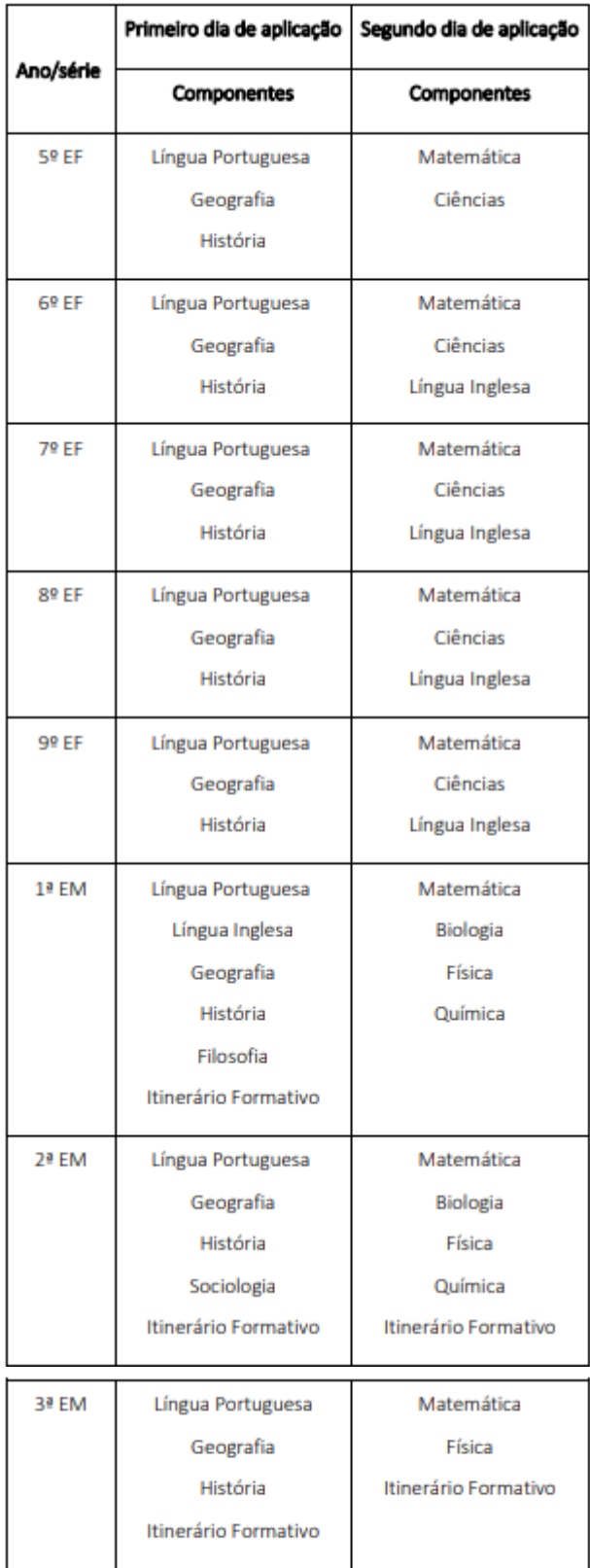

**As provas do 5º ano contarão com 30 questões de múltipla escolha para cada dia de aplicação, do 6º ao 9º ano serão 40 questões para cada dia e 45 para as séries** 

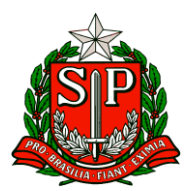

**do ensino médio, por dia.**

## *4. Itinerário de Formação Técnica Profissional*

A Prova Paulista do Itinerário de Formação Técnica Profissional é exclusiva para estudantes da 2ª série do Ensino Médio. Os estudantes realizarão as provas de acordo com o curso técnico em que estão matriculados: Administração, Agronomia, Ciência de Dados, Desenvolvimento de Sistemas, Enfermagem, Farmácia, Hospedagem, Logística ou Vendas. No total, serão 27 questões de múltipla escolha, distribuídas em 12 questões no primeiro dia de aplicação e 15 no segundo. É importante considerar que todos os componentes curriculares serão avaliados, utilizando conteúdos do material digital. Ao acessar a plataforma da Prova Paulista, cada estudante terá acesso à avaliação do curso técnico em que está matriculado, bem como à avaliação da Formação Geral Básica.

#### *5. Educação Especial*

A aplicação das provas digitais aos estudantes elegíveis da Educação Especial seguirá o mesmo cronograma.

Para a realização dessas provas é necessário disponibilizar as acessibilidades de acordo com a necessidade educacional dos estudantes, respeitando-se as especificidades de cada um, com a adoção das mesmas estratégias utilizadas em sala de aula, bem como os apoios, recursos e serviços já ofertados aos estudantes elegíveis aos serviços da Educação Especial. **Ressalta-se que é essencial a permanência do professor especializado que já atende aos estudantes elegíveis aos serviços da Educação Especial.** 

Nesse sentido, cabe à Equipe de Educação Especial das Diretorias de Ensino atuar em colaboração com os professores especializados e a equipe gestora das unidades escolares, na antecipação das ações e adoção de estratégias que apoiarão esses estudantes na realização das avaliações, incluindo a disponibilização de espaço e equipamentos adequados.

As provas devem ser acessibilidades de acordo com a necessidade educacional do estudante, respeitando-se as seguintes especificidades:

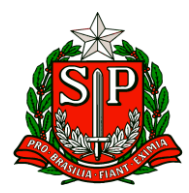

Governo do Estado de São Paulo

Secretaria de Estado da Educação

Diretoria de Ensino – Região de Carapicuíba

#### A. Estudante com Deficiência Visual

- ledor:
- escriba.

#### B. Estudante com Baixa Visão

- ledor:
- escriba;
- uso de tablet ampliação ou outros equipamentos adequados.

#### C. Estudante com Surdez/Deficiência Auditiva

apoio do professor intérprete, na tradução e interpretação na Língua Brasileira de Sinais - LIBRAS.

#### D. Estudante com Deficiência Física:

- ledor:
- escriba:
- uso de tablet ampliação ou outros equipamentos adequados.

#### E. Estudante com Deficiência Intelectual e TEA

· seguir o proposto para a sala em que está inserido, no entanto esses estudantes precisam de apoio individualizado para compreensão das comandas e tempo maior para a realização da prova. O professor especializado que acompanha o estudante poderá oferecer esse apoio individualizado.

#### 6. Devolutiva de resultados

A devolutiva de resultados da Prova Paulista será disponibilizada pelo Painel Escola Total<https://escolatotal.educacao.sp.gov.br/> logo após o término das aplicações. Ainda após o término das aplicações, serão disponibilizados na Intranet - Espaço do Servidor (Biblioteca COPED) os arquivos em PDF da Prova, com seus respectivos gabaritos, além dos itens comentados, oferecendo mais um subsídio para a análise e intervenção pedagógica a partir da avaliação. Considerando o regime de colaboração entre o estado e os municípios, os arquivos em PDF podem ser oferecidos para as redes municipais de educação de cidades de sua circunscrição que eventualmente solicitarem tais materiais. Ressaltamos a importância das avaliações processuais, pois seus indicadores subsidiam as correções de rumo, o planejamento de ações pedagógicas interventivas e imediatas ao desenvolvimento da aprendizagem e ao aprimoramento das aulas. Para tanto, a mobilização e o engajamento de todos os estudantes são fundamentais para que estabeleçamos novo ciclo orientado à qualidade educacional oferecida em nossa rede.

Permanecemos à disposição das Diretorias de Ensino, nos seguintes canais: • dúvidas e esclarecimentos sobre a Prova Paulista prova.paulista@educacao.sp.gov.br • sobre o Itinerário de Formação Técnica

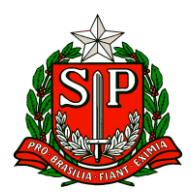

Profissional – educacaoprofissional@educacao.sp.gov.br (favor definir o assunto como "Prova Paulista"). • sobre Educação Especial coped.demod.cape@educacao.sp.gov.br questões ligadas ao acesso da ferramenta de aplicação - Portal de Atendimento SEDUC.

## **5- Avaliação de Fluência Leitora Diagnóstica**

Devido a problemas no envio da base de dados e enturmação na plataforma PARC, para realização da Avaliação de Fluência Leitora Diagnóstica, conseguimos junto com o CAEd um cronograma de aplicação alternativo disponível para as escolas que atualizaram a base na SED até o dia 15/03.

Segue o link com a lista de escolas que serão contempladas por esse calendário alternativo e as informações sobre a avaliação aqui descritas:

**[https://docs.google.com/spreadsheets/d/1kEGz\\_Iy4RWmvdDw-UOqR1dV3Wtg-](https://docs.google.com/spreadsheets/d/1kEGz_Iy4RWmvdDw-UOqR1dV3Wtg-GDvH/edit#gid=21846980)[GDvH/edit#gid=21846980](https://docs.google.com/spreadsheets/d/1kEGz_Iy4RWmvdDw-UOqR1dV3Wtg-GDvH/edit#gid=21846980)**

Para essas escolas, a Avaliação de Fluência Leitora Diagnóstica terá seu cronograma de aplicação alterado e iniciará a partir do dia 15/04 até o dia 26/04, de maneira censitária e com correção 100% externa, através do aplicativo do CAEd.

Cronograma alternativo de atividades para a Avaliação de Fluência:

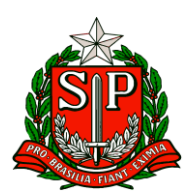

Governo do Estado de São Paulo Secretaria de Estado da Educação

Diretoria de Ensino – Região de Carapicuíba

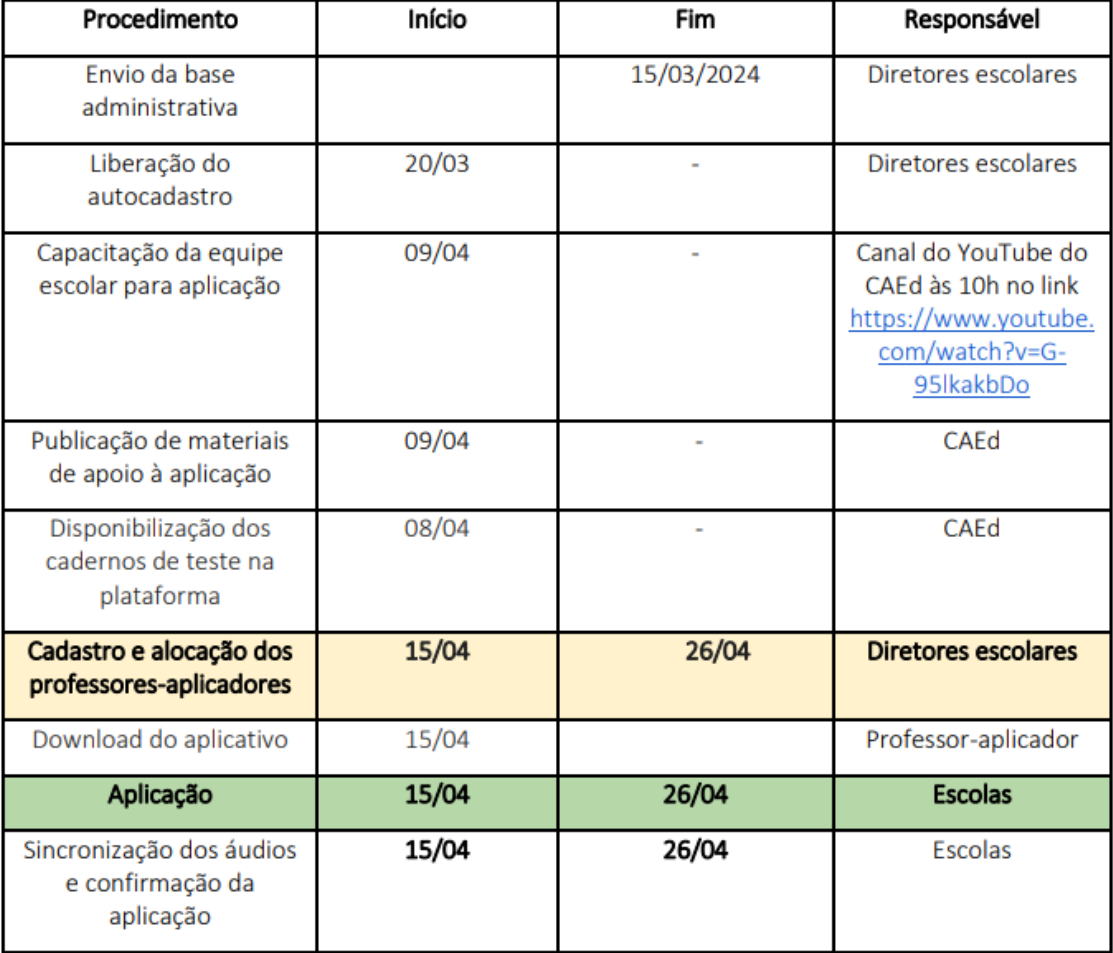

**Importante:**

**Os resultados das escolas que realizarão a avaliação no calendário regular serão publicados até um mês após a finalização da aplicação, 05/05, ao passo que os resultados das escolas do calendário alternativo, até um mês após a finalização, 26/05.**

**Solicitamos uma ampla divulgação com municípios, bem como todo suporte que for necessário.**

**Em caso de dúvidas, entre em contato pelos telefones (11) 2075-4831/ 4834 / 4823 / 4838 / 4883 ou pelo email [coped.municipios@educacao.sp.gov.br.](mailto:coped.municipios@educacao.sp.gov.br)**

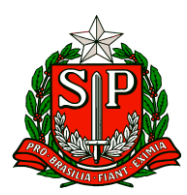

#### **6 -Formação Continuada para Professores Alfabetizadores**

A Secretaria de Educação do Estado de São Paulo por meio do Departamento de Cooperação Pedagógica com os Municípios (ATCOPED), em parceria com a União Nacional dos Dirigentes Municipais (UNDIME-SP), Associação Bem Comum e Parceiros da Educação lançam a Formação Continuada para Professores Alfabetizadores em um processo de rede, estruturada no âmbito estadual, regional e municipal.

Devido aos resultados da Avaliação da Fluência Leitora e ao Compromisso Estadual com a alfabetização firmado no Decreto 68.335 de 20 de fevereiro de 2024, institui-se o Programa Alfabetiza Juntos SP, programa em Regime de Colaboração entre o governo do Estado de São Paulo e seus municípios.

Ao assegurar ações em prol da educação básica, fortalece a necessidade formativa do quadro da educação envolvidas no segmento de Anos Iniciais da rede estadual e municipal, envolvidos com a alfabetização.

A proposta do programa Alfabetiza Juntos SP tem por objetivo implementar a melhoria da qualidade da educação básica pública, bem como, estabelecer as bases para a garantia da alfabetização de crianças, por meio de regime de colaboração, entre o Estado de São Paulo e os Municípios nele circunscritos.

Ressalta-se que a formação continuada é um mecanismo eficiente que pode representar um salto qualitativo da educação nas escolas paulistas, sendo esta, um local apropriado na sistematização dos conhecimentos tão necessários à formação humana. A formação pode subsidiar o docente para enfrentar os desafios oriundos da educação contemporânea e engajar coordenadores pedagógicos no processo de ensino e aprendizagem. Sendo assim, o curso se desenvolverá na interface entre os pares da gestão educacional e práticas pedagógicas que visam garantir o desenvolvimento do desempenho dos estudantes na alfabetização. Objetivos ● Capacitar o professor em formação continuada para atuar na etapa de alfabetização, visando a educação integral e a garantia de amplas oportunidades para os estudantes se apropriem da escrita alfabética articulado ao desenvolvimento de habilidades de leitura e em práticas diversificadas de letramentos;

● Mobilizar e aprofundar competências e habilidades necessárias aos professores alfabetizadores, para proporcionarem qualitativamente intervenções intencionais e práticas pedagógicas atendendo a realidade de sua sala de aula a partir de indicadores de resultado de aprendizagem;

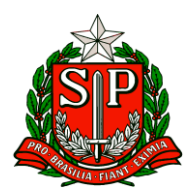

● Ampliar situações pedagógicas reconhecendo e promovendo a inclusão do estudante de educação especial e o respeito ao compromisso etnico-racial com relação às estruturas de desigualdade.

#### Estrutura da cascata formativa

A Formação Continuada de Professores Alfabetizadores foi pensada a partir da metodologia do fluxo de cascata, cujo as etapas se dão por fases sequenciais de formação, abrangendo atores estratégicos da educação do estado de São Paulo, até chegar ao docente alfabetizador.

A primeira fase parte da SEDUC-SP, na figura do Comitê de Central de Formação, nomeado pelo CEEC (Comitê Estratégico Estadual do Compromisso), cuja atribuições estão na organização da ementa formativa e na formação de 21 profissionais contratados do Núcleo EFAPE de Formação e Monitoramento.

Os 21 profissionais do Núcleo, por sua vez, se dividirão em 16 polos de formação que concentram diretorias e municípios de São Paulo e assim farão a formação para os Formadores Regionais compostos por Articuladores Regionais e municipais, Professor especialista em currículo (PEC), Supervisores de Ensino e um formador indicado por cada município.

Segue o link com a distribuição de formadores do Núcleo e formadores regionais por polos de atuação:

# **[https://docs.google.com/document/d/1WW9oXTcDFq-](https://docs.google.com/document/d/1WW9oXTcDFq-HpLC3K_W9nPIYjpzRDiUESE8L7XS8Wic/edit)[HpLC3K\\_W9nPIYjpzRDiUESE8L7XS8Wic/edit](https://docs.google.com/document/d/1WW9oXTcDFq-HpLC3K_W9nPIYjpzRDiUESE8L7XS8Wic/edit)**

Os Formadores Regionais replicarão a formação para os Coordenadores Pedagógicos e estes por sua vez alcançarão os docentes dentro das unidades escolares. O desenho da estrutura pode ser visualizado na imagem abaixo:

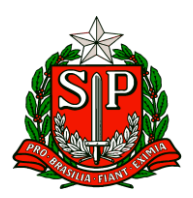

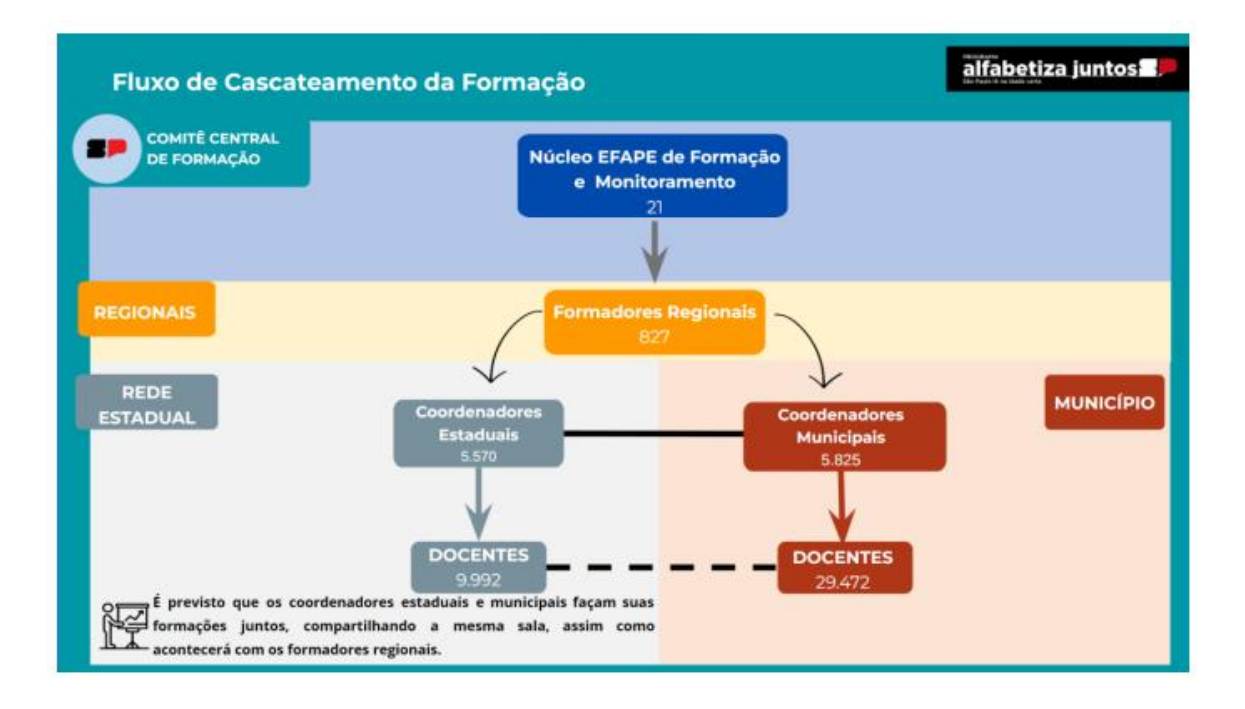

Para melhor integração entre as redes municipais e estaduais e na perspectiva do regime de colaboração posta na Lei de Diretrizes e Bases da Educação (LDB), estabelecida pela Lei Nº 9.394/1996, art. 10, recomendamos que os coordenadores estaduais e municipais façam suas formações juntos, compartilhando a mesma sala, assim como acontecerá com os formadores regionais.

**Importante salientar que os formadores regionais deverão ser convocados para as formações presenciais que ocorrerão uma vez por mês. Assim como os coordenadores pedagógicos estaduais e municipais. Os docentes não precisarão ser convocados, uma vez que a formação acontecerá nos tempos obrigatórios de aula de trabalho pedagógico coletivo (ATPC estadual) e hora de trabalho pedagógico coletivo (HTPC municipal). Os formadores do Núcleo e Articuladores Regionais Alfabetiza Juntos-SP (Renalfa) farão a articulação entre as redes. Ao todo, serão 7 módulos formativos, divididos entre momentos presenciais e remotos, a serem disponibilizados no Ambiente Virtual de Aprendizagem EFAPE, contabilizando assim 96h de formação em 2024. Os certificados serão realizados para o curso no AVA que será disponibilizado em breve.**

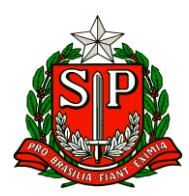

Governo do Estado de São Paulo

Secretaria de Estado da Educação

#### Diretoria de Ensino – Região de Carapicuíba

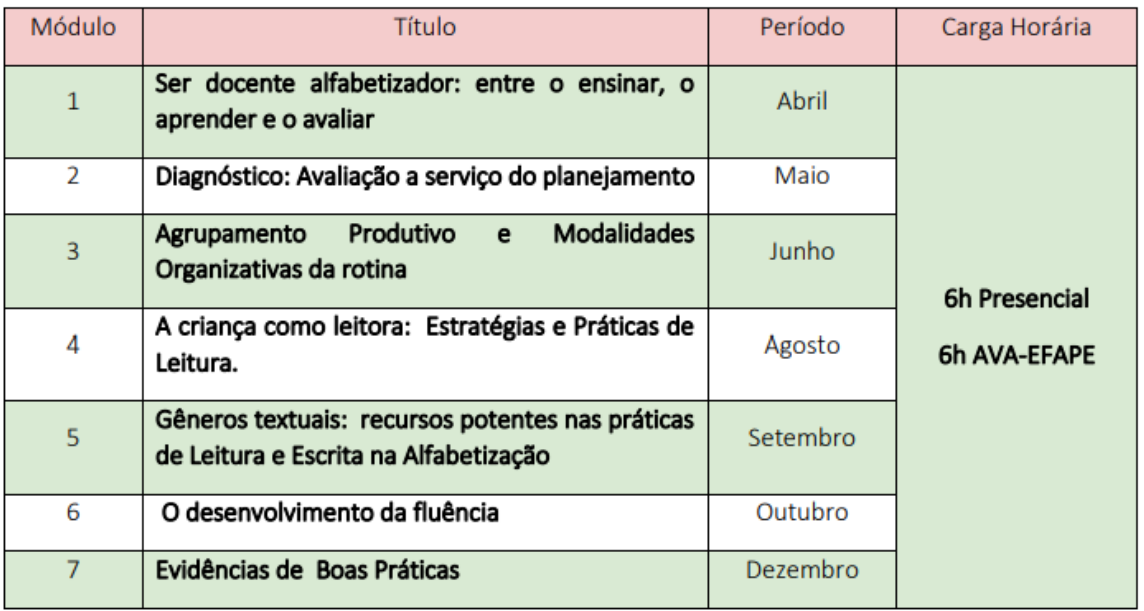

Cronograma de Formação e Multiplicação O calendário da formação de alfabetizadores foi planejado respeitando os seguintes critérios:

- Respeito ao calendário escolar estadual, férias docente e avaliações previstas
- Intervalo de 15 dias para os formadores regionais e coordenadores organizarem e replicarem a formação

● Uso do ATPC e HTPC mensal para os coordenadores aplicarem a formação para os docentes

● Autonomia para os formadores escolherem as datas da formação dentro do período estipulado do módulo. **Orienta-se que comece no 1° dia sugerido para dar mais tempo de organização, replicação e planejamento.**

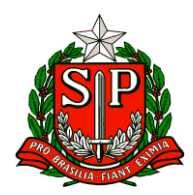

Governo do Estado de São Paulo

Secretaria de Estado da Educação

Diretoria de Ensino – Região de Carapicuíba

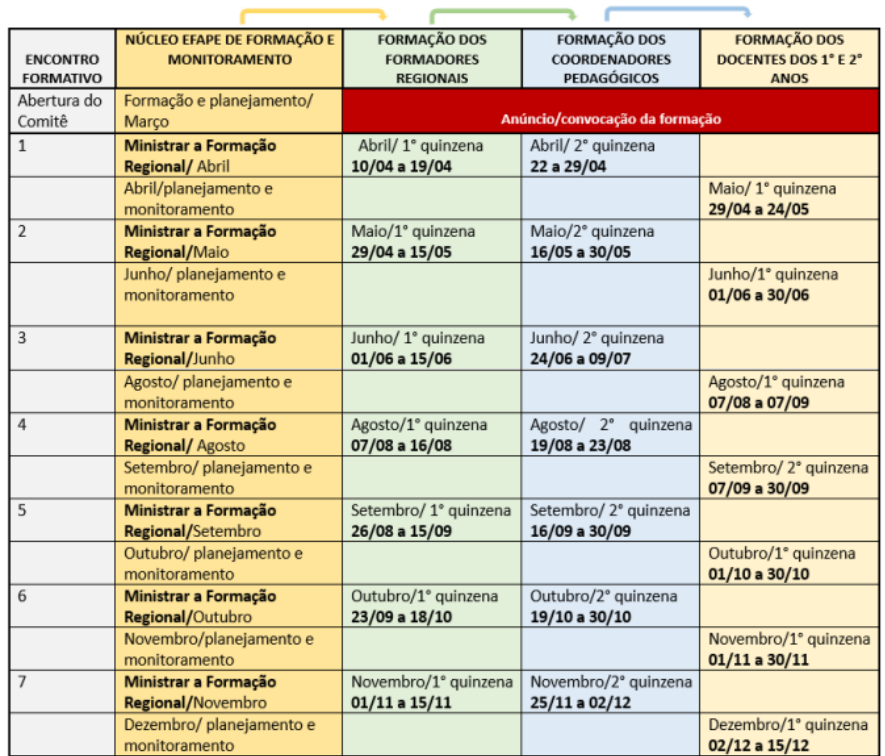

Próximos passos

● No dia 28/03, os 21 profissionais do Núcleo EFAPE de Formação e monitoramento receberão uma formação do Comitê Central de Formação para dar início à cascata;

● O Núcleo replicará a formação do 1° módulo para os formadores regionais nos seus respectivos polos entre os dias 10/04 a 19/04. Solicitamos uma ampla divulgação deste comunicado junto aos municípios, bem como todo suporte que for necessário para que possam seguir com as validações.

#### **7. Apoio Presencial**

Em virtude da digitalização do instrumento de Apoio Presencial, compartilhamos os seguintes materiais de apoio:

● Tutorial de uso da plataforma de Apoio Presencial: O tutorial de utilização do instrumento está disponibilizado no acervo digital no Centro de Mídias podendo ser acessado pelo site: [https://sed.educacao.sp.gov.br](https://sed.educacao.sp.gov.br/)

por meio do caminho: > Centro de Mídias > Repositório Centralizado > Acervo Digital > Tutoriais > Instrumento de Apoio Presencial Também disponível pelo link: [https://efape.educacao.sp.gov.br/wpcontent/uploads/2024/02/apoio-presencial-](https://efape.educacao.sp.gov.br/wpcontent/uploads/2024/02/apoio-presencial-2024-V8.pdf)[2024-V8.pdf](https://efape.educacao.sp.gov.br/wpcontent/uploads/2024/02/apoio-presencial-2024-V8.pdf)

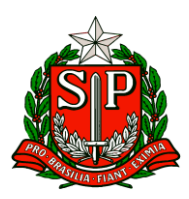

● LIVE realizada em 15-03-2024: Link da live, para aqueles que não conseguiram participar ao vivo e querem assistir ou aqueles que querem rever algum trecho: <https://www.youtube.com/watch?v=SyMxxgieRDE>

● Apresentação utilizada na live de 15-03-2024: [https://docs.google.com/presentation/d/1PXykhQDjHG61lv3JfDO1ol5Rl7JbEus9/edit?](https://docs.google.com/presentation/d/1PXykhQDjHG61lv3JfDO1ol5Rl7JbEus9/edit?usp=sharing&ouid=102044122915414185933&rtpof=true&sd=true) [usp=sharing&ouid=102044122915414185933&rtpof=true&sd=true](https://docs.google.com/presentation/d/1PXykhQDjHG61lv3JfDO1ol5Rl7JbEus9/edit?usp=sharing&ouid=102044122915414185933&rtpof=true&sd=true)

● FAQ de Apoio Presencial: [https://docs.google.com/document/d/1nU8cISVRLnaw3iY8rLYboqbfK82OFF8bxilb8tpQ](https://docs.google.com/document/d/1nU8cISVRLnaw3iY8rLYboqbfK82OFF8bxilb8tpQciA/edit?usp=sharing) [ciA/edit?usp=sharing](https://docs.google.com/document/d/1nU8cISVRLnaw3iY8rLYboqbfK82OFF8bxilb8tpQciA/edit?usp=sharing)

Qualquer dúvida pode ser consultada pelo canal de Suporte Técnico da Central de Atendimento da SEDUC, por meio do telefone 0800-770-0012 (de segunda a sexta, das 07h às 19h), ou pelo link: [https://atendimento.educacao.sp.gov.br](https://atendimento.educacao.sp.gov.br/)

#### **8. Programa Jovem Senador 2024**

O Programa Jovem Senador, promovido pelo Senado Federal, permite que estudantes com até 19 anos, matriculados no Ensino Médio das escolas públicas estaduais e do Distrito Federal possam conhecer a estrutura e o funcionamento do Poder Legislativo no Brasil. Para participar, as unidades escolares (UE) estão convidadas a promover internamente a produção de redações com o tema: "Os 200 anos do Senado e os desafios para o futuro da democracia". As escolas deverão selecionar uma única redação dentre aquelas redigidas pelos estudantes e encaminhar para a Diretoria de Ensino da sua região até o dia 30 de abril de 2024 juntamente com os demais documentos, abaixo listados: • Ficha de inscrição disponível no site do programa Jovem Senador; • Cópia do RG do aluno e do professor orientador; • Cópia do CPF do aluno e do professor orientador; • Folha de redação disponível no site do programa Jovem Senador <https://www12.senado.leg.br/jovemsenador>

Caberá à Diretoria de Ensino selecionar uma única redação, dentre todas aquelas envidadas pelas escolas, e encaminhá-la para a Coordenação Estadual, A/C Sergio Luiz Damiati ou Emerson Costa, no seguinte endereço: Praça da República 53, sala 142 – São Paulo/SP – 01045-903, até o dia 10 de maio. Solicitamos que alimentem a planilha com as informações de todas as redações recebidas pela Diretoria de Ensino no lin[k https://forms.gle/gg4TsN1CuwBEMnBB6](https://forms.gle/gg4TsN1CuwBEMnBB6)

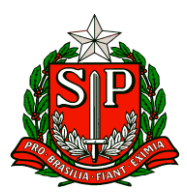

O estudante que tiver sua redação selecionada pelo Senado Federal participará da "Semana de Vivência em Brasília", de 5 a 9 de agosto de 2024, em Brasília-DF, juntamente com o seu professor orientador. As despesas decorrentes de transporte, alimentação e hospedagem serão custeadas pelo Senado Federal. Para maiores informações sobre o programa, acesse o site: <https://www12.senado.leg.br/jovemsenador>

ou envie sua dúvida para [coped.decegep.cem@educacao.sp.gov.br.](mailto:coped.decegep.cem@educacao.sp.gov.br)

#### **9. Lei Maria da Penha nas Escolas**

No estado de São Paulo, a Lei nº 17.431 de 2021, que consolida a legislação paulista relativa à proteção da mulher, instituiu a Campanha Estadual da Lei Maria da Penha nas escolas públicas e particulares, para contribuir com o conhecimento da comunidade escolar acerca da Lei, impulsionar as reflexões sobre o combate à violência contra a mulher, conscientizar a comunidade escolar da importância do respeito aos Direitos Humanos e da Lei do Feminicídio, prevenindo e evitando as práticas de violência contra a mulher. Nesse sentido, o Centro de Inclusão Educacional (CINC), do Departamento de Modalidades Educacionais e Atendimento Especializado (DEMOD), elaborou o Boletim CINC n. 01/2024, para apoiar e inspirar o desenvolvimento de atividades sobre a Lei Maria da Penha, tanto nas Diretorias de Ensino como nas escolas, com estudantes dos Anos Finais do Ensino Fundamental, Ensino Médio e da Educação de Jovens e Adultos (EJA), bem como com servidoras/es e familiares das/os estudantes.

O documento está disponível neste [link](https://drive.google.com/file/d/1_GW8AfpDrCyzYMgjgMQMrRf4usrbOEey/view?usp=drive_link)

Recomendamos que esse boletim seja compartilhado com as unidades escolares e que as experiências exitosas desenvolvidas, ao longo do ano letivo, sejam compartilhadas conosco no e-mail [coped.demod.cinc@educacao.sp.gov.br.](mailto:coped.demod.cinc@educacao.sp.gov.br)

#### **10. Prontos pro Mundo - direcionamento para alunos selecionados**

Queremos agradecer o empenho e dedicação de todos vocês na fase de ativação das inscrições dos alunos no Programa Prontos Pro Mundo! Agora, estamos na fase inicial do curso de inglês online da Wizard. Para isso, deixamos abaixo as informações necessárias para que consigam instruir seus alunos sobre como

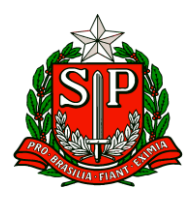

acessar a plataforma e realizar as aulas: ➔ Quais são os alunos que devem acessar a aula do curso online de inglês? -Confira a lista dos alunos que iniciaram as aulas aulas em 11/03: [https://seesp.sharepoint.com/:x:/s/ProntosProMundoSupervisoresePECs/Ec0T](https://seesp.sharepoint.com/:x:/s/ProntosProMundoSupervisoresePECs/Ec0Tsl9mLNFLr-rWfQktpq0BLCk96K0Ore0E3fZi5Ihd_g?e=LoG5Zu) [sl9mLNFLr-rWfQktpq0BLCk96K0Ore0E3fZi5Ihd\\_g?e=LoG5Zu](https://seesp.sharepoint.com/:x:/s/ProntosProMundoSupervisoresePECs/Ec0Tsl9mLNFLr-rWfQktpq0BLCk96K0Ore0E3fZi5Ihd_g?e=LoG5Zu)

-Confira a lista dos alunos que iniciaram as aulas em 18/03: [https://seesp.sharepoint.com/:x:/s/ProntosProMundoSupervisoresePECs/ESd](https://seesp.sharepoint.com/:x:/s/ProntosProMundoSupervisoresePECs/ESdmyRQXwCVLlwjE3qMZQKgBeN5mnhASXvvaX6UhaXuwag?e=bNjX2p) [myRQXwCVLlwjE3qMZQKgBeN5mnhASXvvaX6UhaXuwag?e=bNjX2p](https://seesp.sharepoint.com/:x:/s/ProntosProMundoSupervisoresePECs/ESdmyRQXwCVLlwjE3qMZQKgBeN5mnhASXvvaX6UhaXuwag?e=bNjX2p)

-Lista de alunos com início das aulas em 25/03 será divulgada ao longo da semana

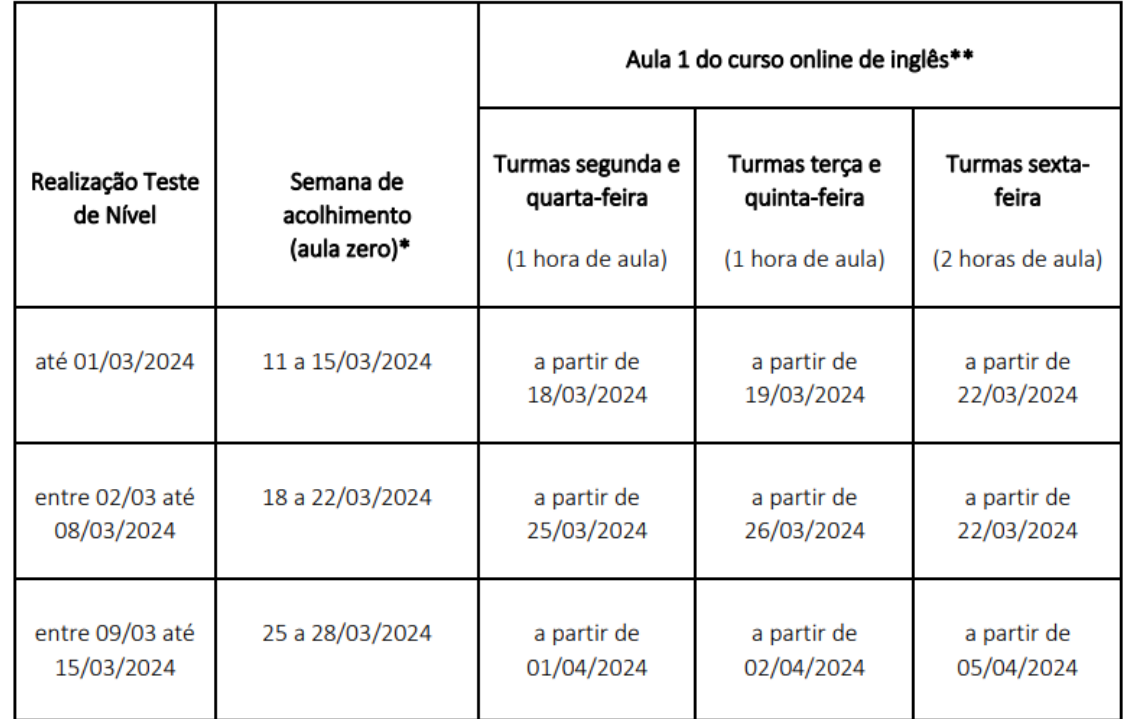

→ Em que fase do calendário acadêmico este aluno está?

\*Os links para acesso à aula zero serão disponibilizados para os PECs embaixadores do Programa Prontos Pro Mundo; \*\*Peça ao estudante que acesse o e-mail Microsoft, confira o e-mail enviado pela Wizard com turma, dia e horário de aula. ➔ Como acessar as aulas de inglês online com a Wizard? O estudante deve acessar a conta do seu e-mail institucional da Microsoft: @educacao.sp.gov.br e localizar o e-mail da Wizard que contém um link para o aluno cadastrar sua senha de entrada. Importante: o cadastro é essencial para

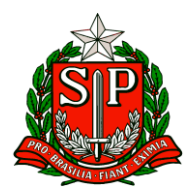

que o aluno consiga acessar as aulas, sem ele o aluno não terá acesso. Após o cadastro da senha, o aluno poderá acessar o curso online diretamente pela plataforma da Wizard pelo link <https://ensino.pearson.com.br/prontospromundo>

➔ O aluno não recebeu a senha da Wizard, o que fazer? O aluno esqueceu a senha, o que fazer? A senha do aluno está bloqueada no site da Wizard, o que fazer? Para todos os casos, o aluno deverá acessar o site da Pearson e escrever para o Fale Conosco pelo link [https://ensino.pearson.com.br/fale\\_conosco\\_prontospromundo](https://ensino.pearson.com.br/fale_conosco_prontospromundo)

→ Como eu faço para direcionar as minhas dúvidas sobre o Programa Prontos Pro Mundo? -Existe um canal de comunicação direto com PECs embaixadores do programa e supervisores, as demandas devem ser direcionadas para eles:

- A equipe Prontos Pro Mundo passa orientações para os PECs via whatsapp diariamente. - Um canal online chamado Plantão de dúvidas é aberto, semanalmente, de segunda à quinta-feira, das 15h às 16h. A participação no plantão não é obrigatória.

- Reuniões de alinhamento semanal, às terças-feiras, das 10h às 11h. A participação nesta reunião é essencial para o alinhamento das atividades e próximos passos do programa. Reiteramos o pedido para aqueles que estão tendo dificuldades com o processo, que entrem em contato diretamente com o PEC embaixador Prontos Pro Mundo, que deverão encaminhar as questões para a equipe Prontos Pro Mundo, assim garantimos um fluxo claro de informações e alinhamento de combinados.

Além disso, para auxiliar os estudantes no momento das aulas de inglês online, é possível solicitar o envio de chips de internet para que ninguém fique de fora mesmo.

Pedimos que acionem o PEC embaixador para solicitar os chips junto às diretorias de ensino e Nit correspondentes.

Caso a escola não tenha disponível é possível fazer um remanejo dentro da própria diretoria de ensino.

Agradecemos o empenho e contamos com a participação de todas as unidades escolares selecionadas para o Prontos Pro Mundo.

**11. Prontos pro Mundo - direcionamento para professores selecionados**

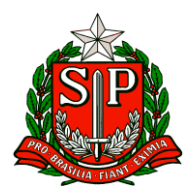

Agora, estamos na fase inicial do curso de inglês online da Wizard. Para isso, deixamos abaixo as informações necessárias para que consigam instruir seus professores selecionados para o Programa Prontos Pro Mundo sobre como acessar a plataforma e realizar as aulas: ➔ Quais são os professores que devem acessar a aula do curso online de inglês? -Confira a lista dos professores selecionados e que foram matriculados automaticamente no curso de inglês. Eles terão início das aulas em 25/03:

**[https://efape.educacao.sp.gov.br/wp](https://efape.educacao.sp.gov.br/wp-content/uploads/2024/03/Lista_Ingles_Curso_de_Capacitacao_v03.pdf)[content/uploads/2024/03/Lista\\_Ingles\\_Curso\\_de\\_Capacitacao\\_v03.pdf](https://efape.educacao.sp.gov.br/wp-content/uploads/2024/03/Lista_Ingles_Curso_de_Capacitacao_v03.pdf)**

-Será enviada uma lista atualizada ao longo da semana.

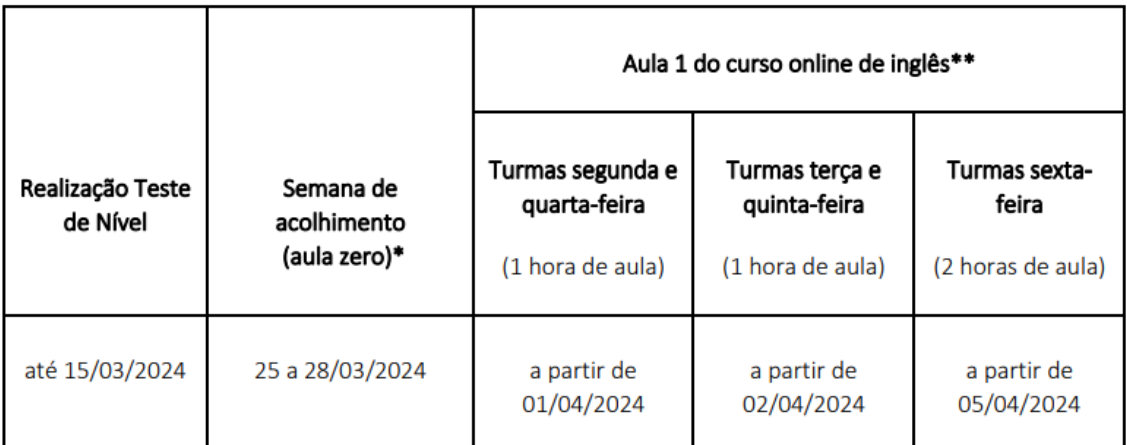

→ Em que fase do calendário acadêmico o professor está?

\*Os links para acesso à aula zero serão disponibilizados para os PECs embaixadores do Programa Prontos Pro Mundo;

\*\*Peça ao estudante que acesse o e-mail Microsoft, confira o e-mail enviado pela Wizard com turma, dia e horário de aula.

→ Como acessar as aulas de inglês online com a Wizard? O professor deve acessar a conta do seu e-mail institucional da Microsoft: @professor.educacao.sp.gov.br e localizar o e-mail da Wizard que contém um link para o professor cadastrar sua senha de entrada.

Importante: o cadastro é essencial para que o professor consiga acessar as aulas, sem ele o professor não terá acesso. Após o cadastro da senha, o professor poderá acessar o curso online diretamente pela plataforma da Wizard por meio do link<https://ensino.pearson.com.br/prontospromundo>

→ O professor não recebeu a senha da Wizard, o que fazer? O professor esqueceu a senha, o que fazer? A senha do professor está bloqueada no site da Wizard, o que fazer? Para todos os casos, o professor deverá acessar o site da

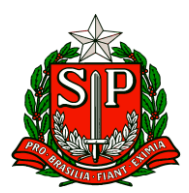

Pearson e escrever para o Fale Conosco pelo link [https://ensino.pearson.com.br/fale\\_conosco\\_prontospromundo](https://ensino.pearson.com.br/fale_conosco_prontospromundo)

➔ **Como eu faço para direcionar as minhas dúvidas sobre o Programa Prontos Pro Mundo?**

**-Existe um canal de comunicação direto com PECs embaixadores do programa e supervisores, as demandas devem ser direcionadas para eles:**

**- A equipe Prontos Pro Mundo passa orientações para os PECs via whatsapp diariamente.**

**- Um canal online chamado Plantão de dúvidas é aberto, semanalmente, de segunda à**

**quinta-feira, das 15h às 16h. A participação no plantão não é obrigatória.**

**- Reuniões de alinhamento semanal, às terças-feiras, das 10h às 11h. A participação nesta**

**reunião é essencial para o alinhamento das atividades e próximos passos do programa.**

**Reiteramos o pedido para aqueles que estão tendo dificuldades com o processo, que entrem em contato diretamente com o PEC embaixador Prontos Pro Mundo, que deverão encaminhar as questões para a equipe Prontos Pro Mundo, assim garantimos um fluxo claro de informações e alinhamento de combinados.**

**Agradecemos o empenho e contamos com a participação de todas as unidades escolares selecionadas para o Prontos Pro Mundo.**

#### **12. Documento Orientador – CEIAI Língua Inglesa**

Em apoio à Orientação Técnica de Língua Inglesa para os Anos Iniciais referente a utilização do Material Digital, realizada em 20 de março do corrente, disponibilizamos o Documento Orientador 01/2024 – CEIAI Língua Inglesa.

[https://drive.google.com/file/d/1bzAGzXce\\_2NSqwPNI2EMDCd6W-](https://drive.google.com/file/d/1bzAGzXce_2NSqwPNI2EMDCd6W-D8vfJI/view?usp=sharing)[D8vfJI/view?usp=sharing](https://drive.google.com/file/d/1bzAGzXce_2NSqwPNI2EMDCd6W-D8vfJI/view?usp=sharing)

Segue, também, a apresentação utilizada na OT

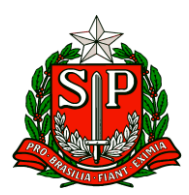

[https://docs.google.com/presentation/d/1aD0zN5iFMgmt15wTzUC8m\\_V2UTX](https://docs.google.com/presentation/d/1aD0zN5iFMgmt15wTzUC8m_V2UTXVgxJa/edit?usp=drive_link&ouid=102821045204563699221&rtpof=true&sd=true) [VgxJa/edit?usp=drive\\_link&ouid=102821045204563699221&rtpof=true&sd=tr](https://docs.google.com/presentation/d/1aD0zN5iFMgmt15wTzUC8m_V2UTXVgxJa/edit?usp=drive_link&ouid=102821045204563699221&rtpof=true&sd=true) [ue](https://docs.google.com/presentation/d/1aD0zN5iFMgmt15wTzUC8m_V2UTXVgxJa/edit?usp=drive_link&ouid=102821045204563699221&rtpof=true&sd=true)

contendo o passo a passo para o acesso ao Repositório CMSP. [https://docs.google.com/presentation/d/11Cd](https://docs.google.com/presentation/d/11Cd-ysiTIoHyLdJtGvq0_WiyCP22Tik3/edit?usp=drive_link&ouid=102821045204563699221&rtpof=true&sd=true)[ysiTIoHyLdJtGvq0\\_WiyCP22Tik3/edit?usp=drive\\_link&ouid=102821045204563](https://docs.google.com/presentation/d/11Cd-ysiTIoHyLdJtGvq0_WiyCP22Tik3/edit?usp=drive_link&ouid=102821045204563699221&rtpof=true&sd=true) [699221&rtpof=true&sd=true](https://docs.google.com/presentation/d/11Cd-ysiTIoHyLdJtGvq0_WiyCP22Tik3/edit?usp=drive_link&ouid=102821045204563699221&rtpof=true&sd=true)

É essencial que o Material Digital seja utilizado em formato PPTX no modo "apresentação" para que todos os recursos, como áudios, animações e links, possam estar disponibilizados.